#### электронный журнал ЧНО-ТЕХНИЧЕСКИЙ ВЕСТНИК **МОЛОДЕЖНЫЙ НАУ**

Издатель ФГБОУ ВПО "МГТУ им. Н.Э. Баумана". Эл No. ФС77-51038.

**УДК 004.9** 

# **Проектирование и реализация интернет-портала «Шедевры мировой живописи»**

*Ермаков О.Ю., студент Россия, 105005, г. Москва, МГТУ им. Н.Э. Баумана, кафедра «Системы обработки информации и управления»*

*Научный руководитель: Гапанюк Ю.Е., к.т.н., доцент, Россия, 105005, г. Москва, МГТУ им. Н.Э. Баумана gapyu@bmstu.ru*

#### **Введение.**

Базы данных (БД) являются важнейшей составной частью современных информационных систем. Это обосновывается тем, что БД, как способ хранения больших объемов информации и эффективного управления (манипулирования) ими, используются при автоматизации практически любой области человеческой деятельности.

И хотя на данный момент опубликованы многочисленные географические, исторические, научные, клиентские, складские и прочие БД, существует настойчивая необходимость в проектировании новых БД под конкретные задачи, формулируемые заказчиками.

Поэтому навыки в деятельности, связанной с проектированием и реализацией различных БД, являются одним из залогов успешной карьеры и требуют от разработчика актуальных знаний в IT-области, творческого склада ума и практического опыта.

Работа выполнена в рамках изучения курсовых дисциплин "Модели данных" и "Базовые компоненты интернет-технологий".

#### **Предметная область и цель работы.**

Предметной областью разрабатываемой БД, что понятно из наименования публикуемого интернет-портала, являются произведения изобразительного искусства, олицетворяющие собой образец художественного совершенства и наивысшее достижение человеческого разума и мастерства в области художественной живописи. Под термином "интернет-портал" понимается многофункциональный сайт, задача которого заключается в предоставлении пользователю различных полезных сервисов и возможности получить полную и актуальную информацию по одному или нескольким направлениям.

В соответствии с вышеназванной темой цель данной работы формулируется как создание и публикация интернет-портала, представляющего собой распределенную автоматизированную информационно-поисковую систему, главная задача которой поиск и выдача востребованной информации по шедеврам мировой живописи в удобном для пользователя виде.

Проект не предусматривает разработки трудоемких алгоритмов обработки данных (используются базовые), однако, успешная реализация проекта позволит пользователю:

- насладиться отличными репродукциями величайших произведений искусства, а также познакомиться с сюжетами шедевров,
- разобраться в основных направлениях изобразительного искусства,
- оперативно получить информацию о времени создания и местонахождении шедевра (страна, галерея, музей, частная коллекция и т.д.),
- найти исчерпывающие сведения по жанру, техническим средствам и технике исполнения картины,
- прочитать статьи признанных искусствоведов о жизни и творчестве выдающихся художников,
- расширить собственный кругозор, а также воспитать в себе любовь к живописи и т.п.

Для достижения поставленной цели за основу взята классическая методология проектирования БД. [1, 7]. Классическая методология проектирования БД - это мощное и красивое течение со своей философией, способами восприятия реальности и способами существования в ней. (В этом течении возникла своя прикладная математика, свое понятие "мира", "предметной области" и их моделей. [2].)

Т.е. в данной работе определены и поэтапно решены следующие задачи:

- проектирование базы данных "Шедевры мировой живописи";
- разработка интернет-портала "Шедевры мировой живописи";
- сопровождение интернет портала "Шедевры мировой живописи". Рассмотрим подробно каждый из этих трех этапов.

#### L. Проектирование базы данных "Шедевры мировой живописи".

Цель проектирования БД - установление соответствия между предметной областью и ее представлением в БД.

На данном этапе осуществлено концептуальное (инфологическое) проектирование БД, т.е. составлена модель "сущность-связь".

Модель «сущность-связь» (англ. "Entity-Relationship model"), предложенная П. Ченом в 1976 г., является наиболее известным представителем класса семантических (концептуальных, инфологических) моделей предметной области. ER-модель обычно представляется в графической форме, с использованием оригинальной нотации П. Чена, называемой ER-диаграмма.

Схема инфологической модели БД "Шедевры мировой живописи" изображена на рис. 1.

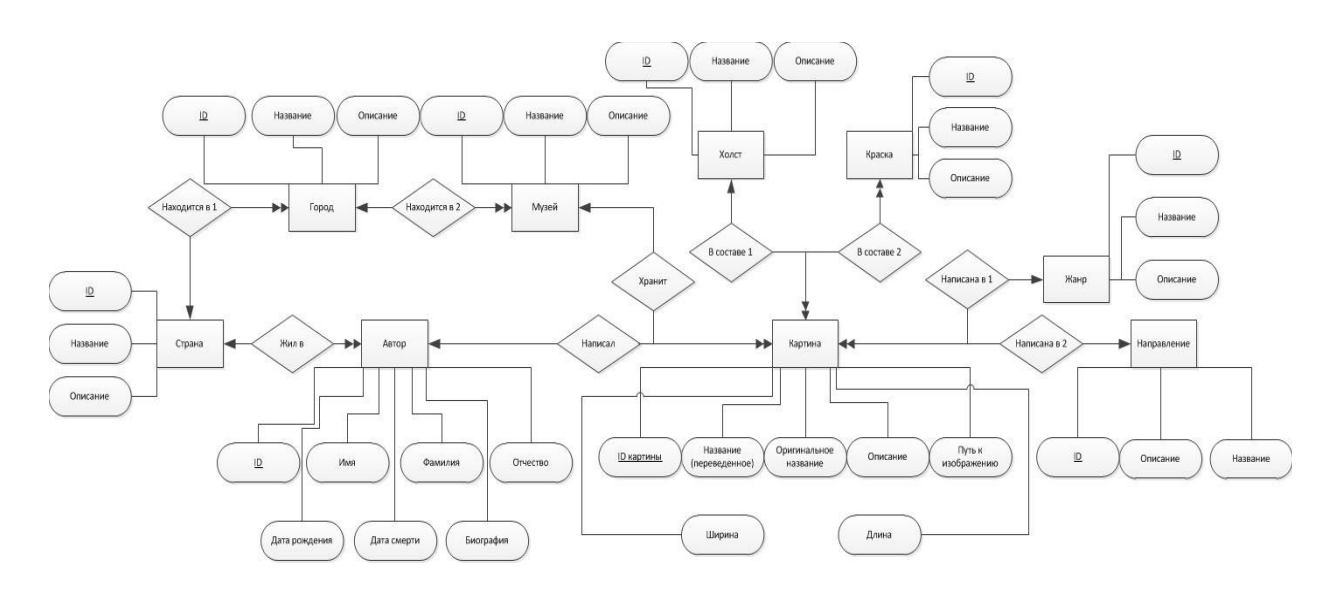

Рис.1. Инфологическая модель БД "Шедевры мировой живописи"

#### **Спецификационный вариант инфологической модели.**

#### **1. Атрибуты:**

- 1.1. ID картины счетчик;
- 1.2. Название картины text (50);
- 1.3. Оригинальное название text (50);
- 1.4. Описание картины text (max);
- 1.5. Путь к изображению text(50);
- 1.6. Дата создания числовой;
- 1.7. Длина числовой;
- 1.8. Ширина числовой;
- 1.9. ID автора счетчик;
- 1.10. Имя text(50);
- 1.11. Фамилия text(50);
- 1.12. Отчество text(50);
- 1.13. Биография text(50);
- 1.14. Дата рождения Дата и время;
- 1.15. Дата смерти Дата и время;
- 1.16. ID страны счетчик;
- 1.17. Название страны text (50);
- 1.18. Описание страны text (max);
- 1.19. ID краски счетчик;
- 1.20. Название краски text  $(50)$ ;
- 1.21. Описание краски text (max);
- 1.22. ID жанра счетчик;
- 1.23. Название жанра text (50);
- 1.24. Описание жанра text (max);
- 1.25. ID материала счетчик;
- 1.26. Название материала text  $(50)$ ;
- 1.27. Описание материала text (max);
- 1.28. ID музея счетчик;
- 1.29. Название музея text  $(50)$ ;
- 1.30. Описание музея text (max);
- 1.31. ID города счетчик;
- 1.32. Название города text  $(50)$ ;
- 1.33. ID направления счетчик;
- 1.34. Название направления text (50);
- 1.35. Описание направления text (max);

#### **2. Сущности.**

2.1. Картина (ID картины, Название картины, Оригинальное название, Описание картины, Путь к изображению, Дата создания, Длина, Ширина).

- 2.2. Автор (ID автора, Имя, Фамилия, Отчество, Биография, Дата рождения, Дата смерти).
- 2.3. Страна (ID страны, Название страны, Описание страны).
- 2.4. Краска (ID краски, Название краски, Описание краски).
- 2.5. Жанр (ID жанра, Название жанра, Описание жанра).
- 2.6. Материал (ID материала, Название материала, Описание материала).
- 2.7. Музей (ID музея, Название музея, Описание музея).

Молодежный научно-технический вестник ФС77-51038

- 2.8. Город (ID города, Название города).
- 2.9. Направление (ID направления, Название направления, Описание направления).

## **3. Связи между сущностями.**

- 3.1. Находится в 1 (ID страны, ID города), тип 1:М от Страна к Город.
- 3.2. Находится в 2 (ID города, ID музея), тип 1:М от Город к Музей.
- 3.3. Жил в (ID страны, ID автора), тип 1:М от Страна к Автор.
- 3.4. Написал (ID автора, ID картины), тип 1:М от Автор к Картина.
- 3.5. Хранит (ID музея, ID картины), тип 1:М от Музей к Картина.
- 3.6. В составе 1 (ID холста, ID картины), тип 1:М от Холст к Картина.
- 3.7. В составе 2 (ID краски, ID картины), тип М:М от Краска к Картина.
- 3.8. Написана в 1 (ID жанра, ID картины), тип 1:М от Жанр к Картина.
- 3.9. Написана в 2 (ID направление, ID картины), тип 1:М от Направление к Картина.

# **4. Связи между атрибутами сущностей.**

4.1. Сущность картина.

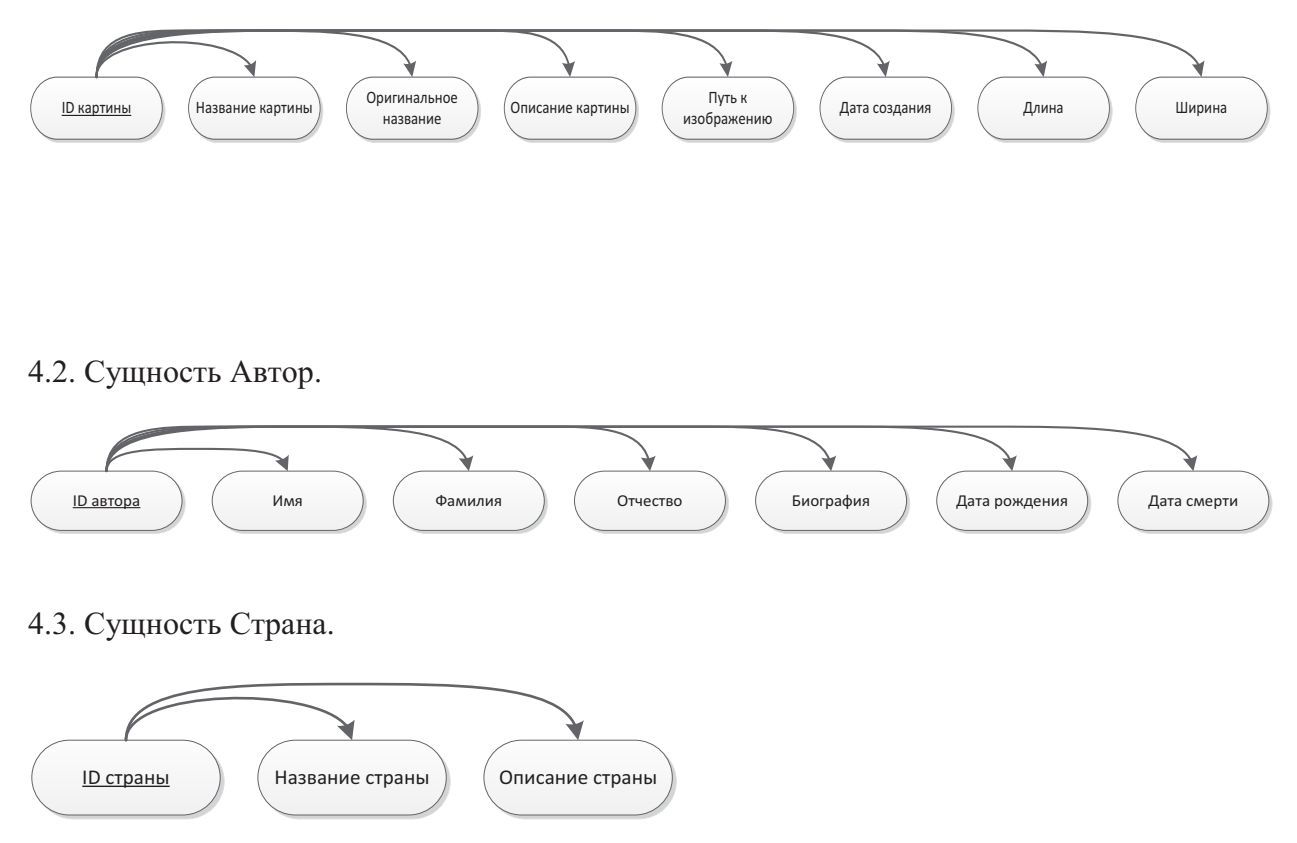

4.4. Сущность Краска.

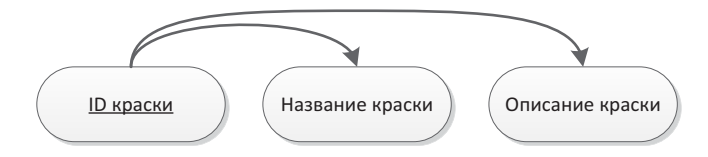

http://sntbul.bmstu.ru/doc/705660.html

# 4.5. Сущность Жанр.

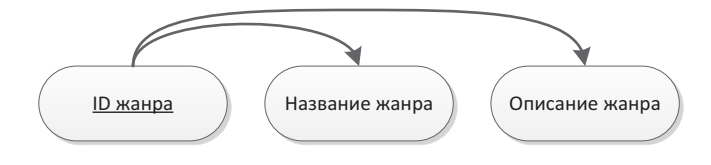

# 4.6. Сущность Материал.

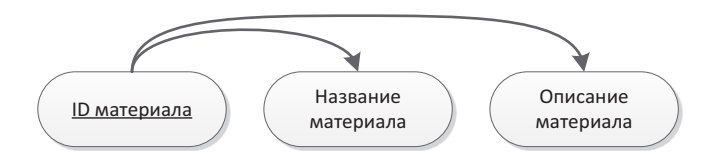

#### 4.7. Сущность Музей.

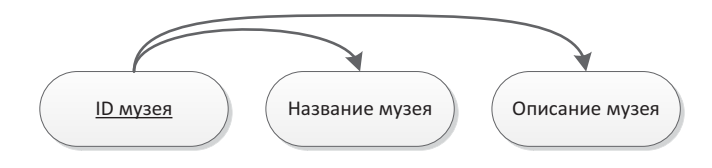

#### 4.8. Сущность Город.

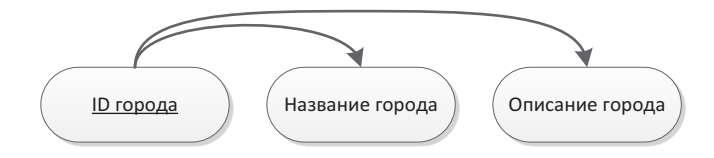

#### 4.9. Сущность Направления.

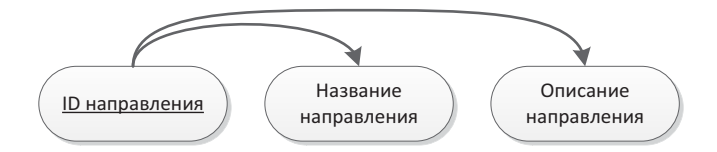

#### **Даталогическая модель.**

В качестве СУБД выбрана MS SQL Server 2012 и получена логическая (даталогическая) схема БД, представленная на рис. 2.

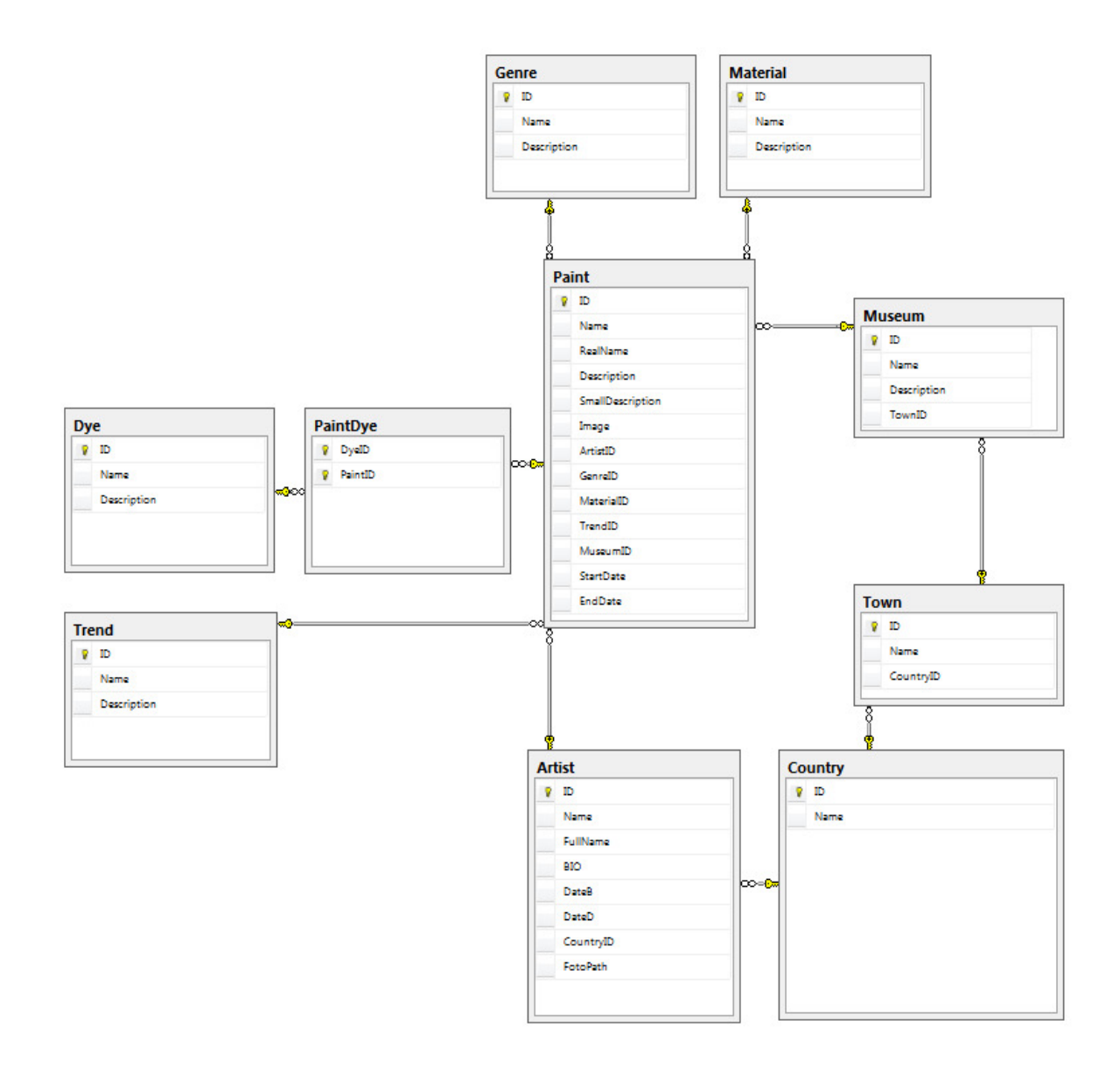

Рис.2. Даталогическая модель БД "Шедевры мировой живописи"

Подробная информация о сущностях собрана в таблице 1, информация о связях - в таблице 2.

Таблица 1

| Сущность | Атрибут     | Тип данных (MS SQL) | Ключ         |
|----------|-------------|---------------------|--------------|
| Paint    | <u>ID</u>   | int (индексируемый) | $\mathbf{D}$ |
|          | Name        | nvarchar(100)       |              |
|          | RealName    | nvarchar(100)       |              |
|          | Description | text                |              |

Сущности

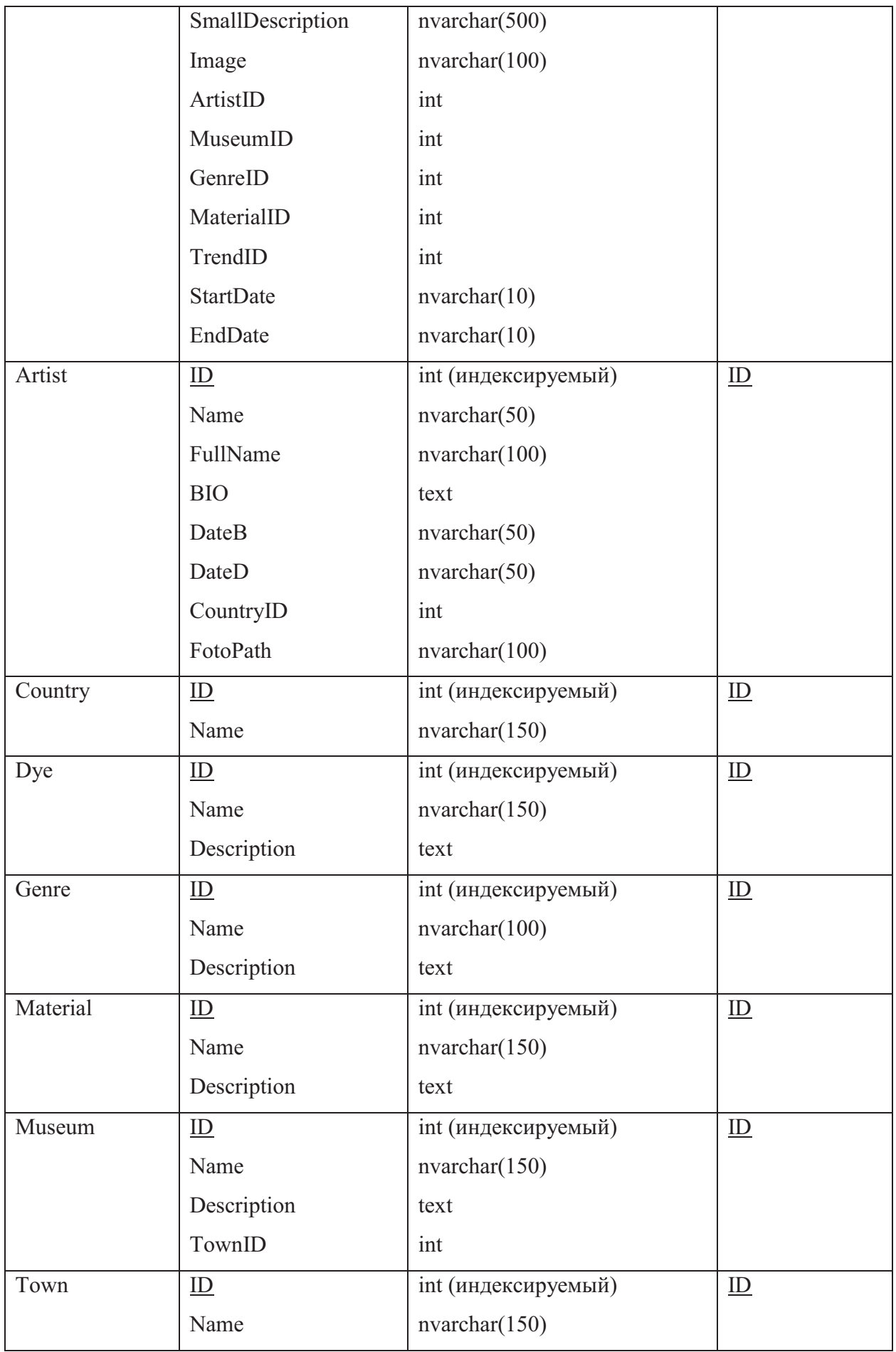

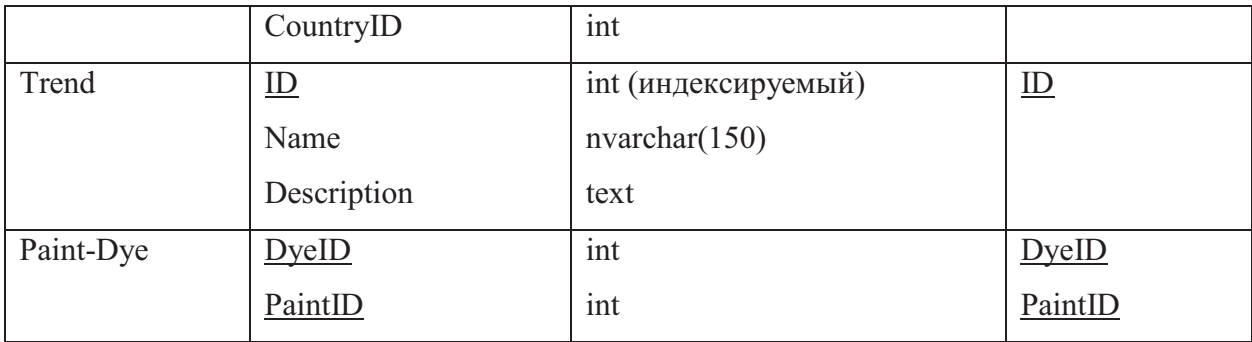

*Таблица 2*

# Связи в системе

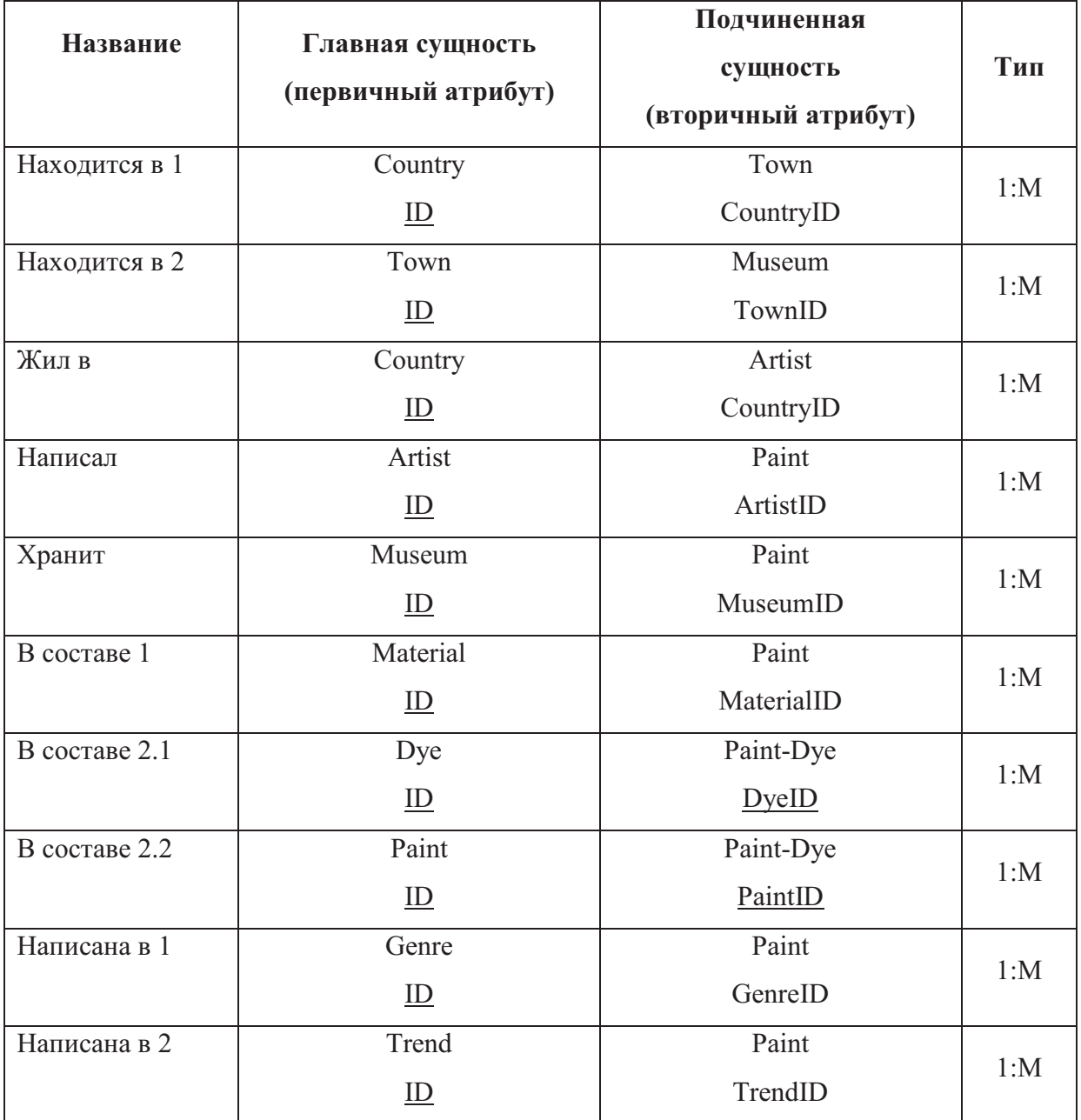

Связь "В составе 2" (М:М) (п. 3.7 спецификационного варианта инфологической модели) разбита на 2 связи 1:М:

- $\bullet$  B cocrabe 2.1
- $\bullet$  B cocrane 2.2

## II. Разработка интернет-портала "Шедевры мировой живописи".

На данном этапе созданы два web-приложения:

- первое для заполнения и редактирования информации в спроектированной БД,
- второе для визуализации данных в индивидуальном промостиле, особенностями которого являются визуальное "богатство" и "глянцевость" сайта.

В ходе выполнения работы выделено (выбрано) несколько традиционных критериев создания интернет-порталов, которые (может быть) приняты интернетсообществом [3] и которых желательно (но совсем не обязательно) придерживаться при проектировании своего портала.

Еще раз следует подчеркнуть, что универсальных стандартных критериев разработки интернет-порталов на данный момент не существует.

Принятые в данной работе критерии создания описываемого интернет-портала представлены в таблице 3.

Таблица 3

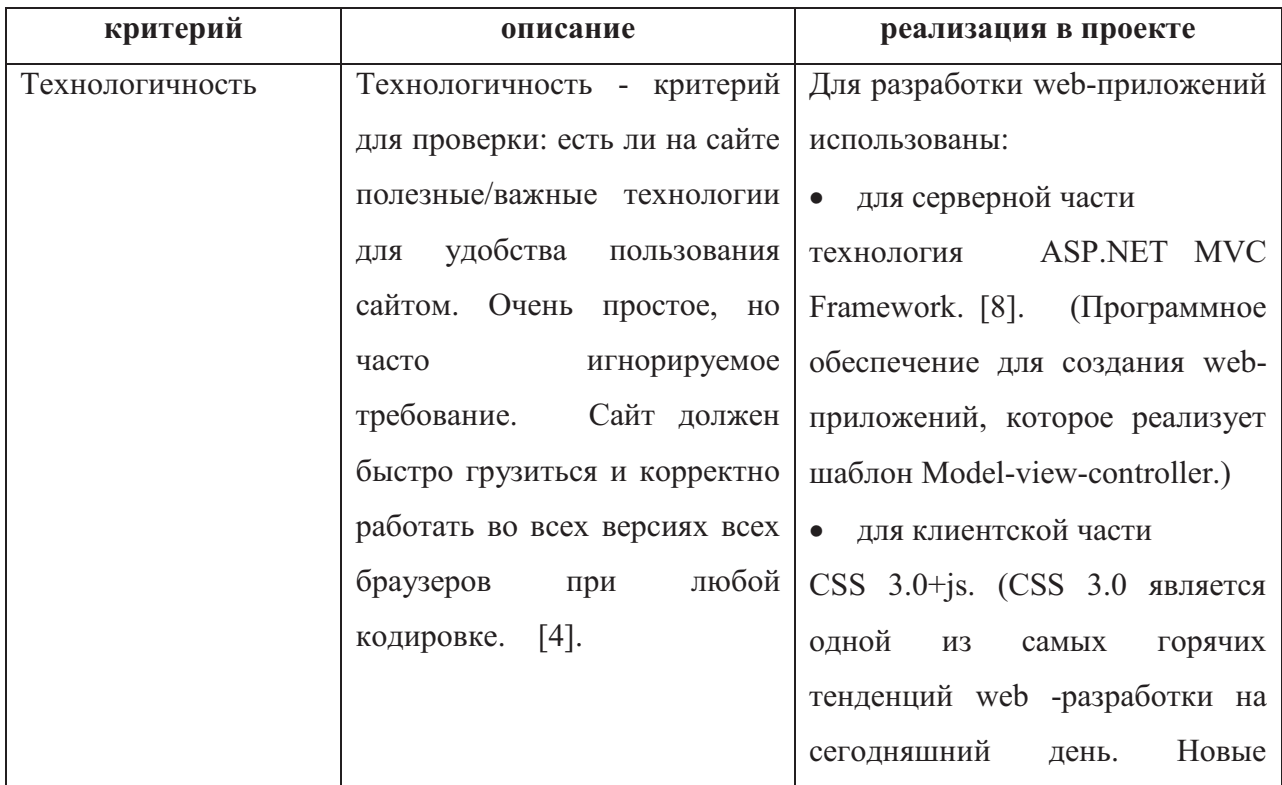

## Критерии создания интернет-портала

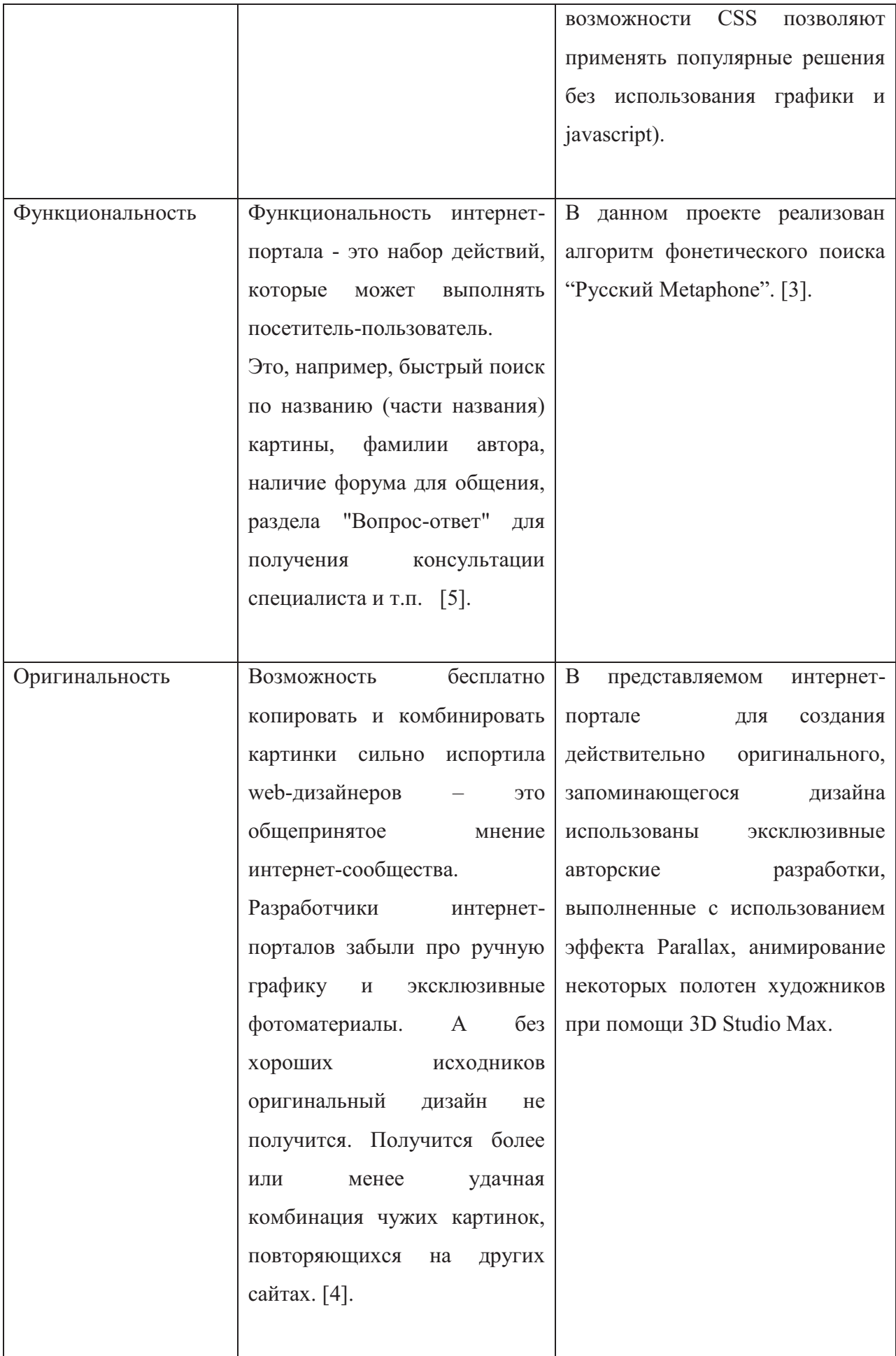

 Кроме перечисленных традиционных/классических параметров оценки интернетпорталов, хочу добавить еще два, на мой взгляд, не менее ценных и востребованных именно при создании интернет-портала для выбранной предметной области:

· Промостиль.

Очень интересный стиль, в котором проявляется весь талант и профессионализм webдизайнера. Ориентирован на создание красочных сайтов, направление которых презентация или образовательные услуги. Отличительные особенности такого стиля - визуальное "богатство" и "глянцевость" сайта. [6].

· Респектабельность.

Респектабельность - роскошь повторного взгляда. Или, другими словами, качество выполнения интернет-портала должно свидетельствовать о непростом искусстве webразработчика тактично "скрывать" свое искусство. Это замечательное понятие работает на всех уровнях—как в плане внутреннего содержания, так и внешней формы, существуя в пространстве «повторного взгляда» —постоянной востребованности. Так что можно смело говорить о респектабельности интернетпортала как о востребованной ценности.

К наиболее полным и действующим примерам интернет-порталов с базами данных по шедеврам мировой живописи можно отнести следующие (не рассматривать в качестве рекламы):

http://muzei-mira.com/ http://zhivopisvsem.com/ http://smallbay.ru/ http://www.wikipaintings.org/ru/

В соответствии с выбранными для данного проекта критериями разработан следующий интерфейс пользователя, представленный на рисунках 3-12.

# **1. Web-приложение для заполнения и редактирования информации.**

#### **1.1. Ввод логина и пароля.**

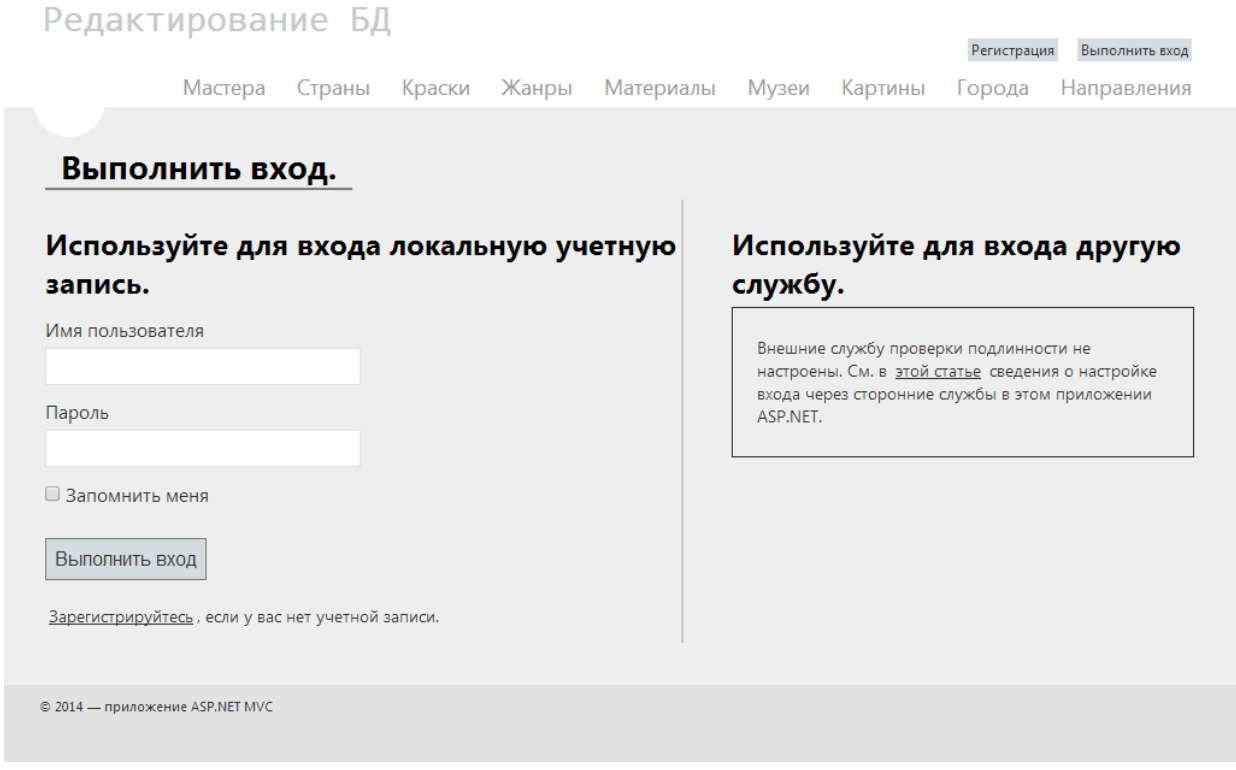

Рис. 3. Ввод логина и пароля

# **1.2. Интерфейс выбора раздела редактирования.**

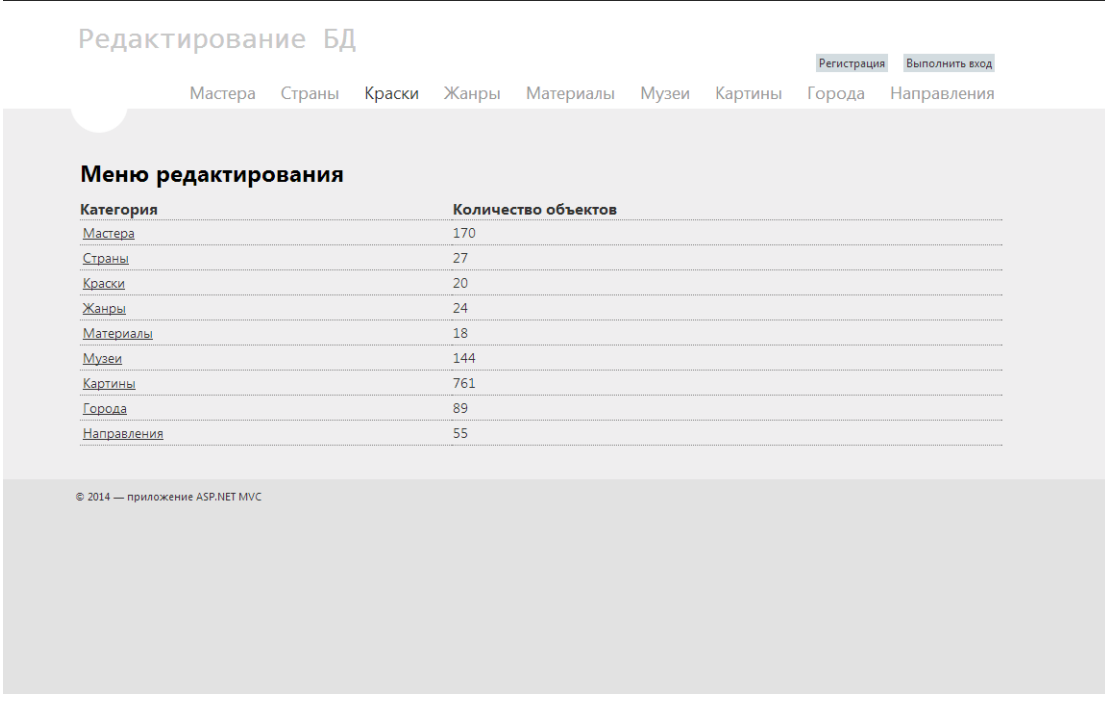

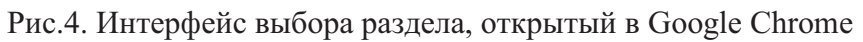

# **1.3. Выбор страницы для редактирования.**

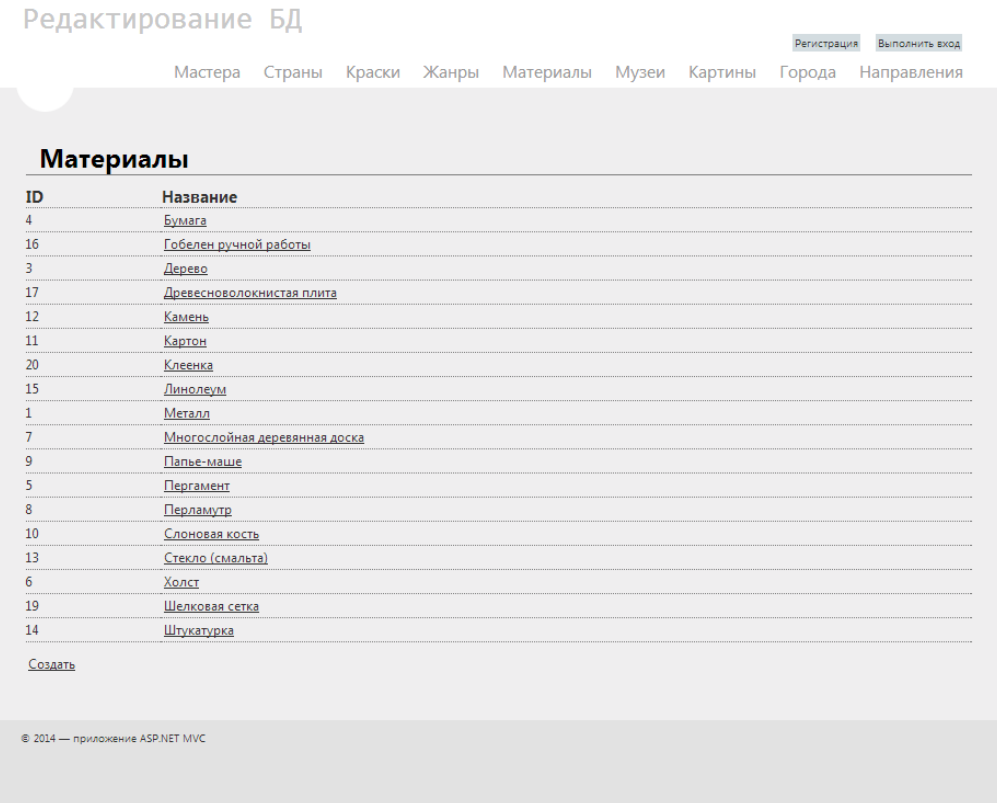

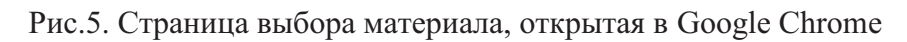

# **1.4. Ввод и редактирование информации.**

| Редактирование БД                                                                                                 |        |                 |                  | Регистрация<br>Выполнить вход                                                                                |
|----------------------------------------------------------------------------------------------------|--------|-----------------|------------------|----------------------------------------------------------------------------------------------------|
| Мастера<br>Страны                                                                                                 | Краски | Жанры Материалы | Музеи<br>Картины | Направления<br>Города                                                                                        |
| Изменение профиля "Айвазовский Иван Константинович (Ованес<br>Айвазян)"                                           |        |                 |                  |                                                                                                    |
| Фамилия:                                                                                                    |        |                 |                  |                                                                                                    |
| Айвазовский                                                                                                    |        |                 |                  |                                                                                                    |
| Полное ФИО:                                                                                                    |        |                 |                  |                                                                                                    |
| Айвазовский Иван Константинович (Ова                                                                              |        |                 |                  |                                                                                                    |
| Биография:                                                                                                    |        |                 |                  |                                                                                                    |
| Русский живописец-маринист и баталист Айвазовский И.К.<br>появился на свет в 1817 году в Феодосии. Отцом будущего |        |                 |                  |                                                                                                    |
| Дата рождения:                                                                                                    |        |                 |                  |                                                                                                    |
| 17 [29] июля 1817 года                                                                                            |        |                 |                  |                                                                                                    |
| Дата смерти (если есть):                                                                                          |        |                 |                  |                                                                                                    |
| 19 апреля [2 мая] 1900 года                                                                                       |        |                 |                  |                                                                                                    |
| Изображение (название файла):<br>Aivazovsky.jpg                                                                   |        |                 |                  | Данный объект используется                                                                                   |
| Выберите файл   Файл не выбран                                                                                    |        |                 |                  | <b>Картины:</b>                                                                                              |
| Страна:<br>Россия<br>Сохранить                                                                                    |        |                 |                  | Аул Гуниб в Дагестане<br>Чесменский бой<br>Девятый вал<br>Радуга (Айвазовский)<br>Корабль среди бурного моря |

Рис. 6. Страница «Редактирование данных об авторе», открытая в Google Chrome

- **2. Web-приложение для просмотра информации.**
- **2.1. Главная страница.**

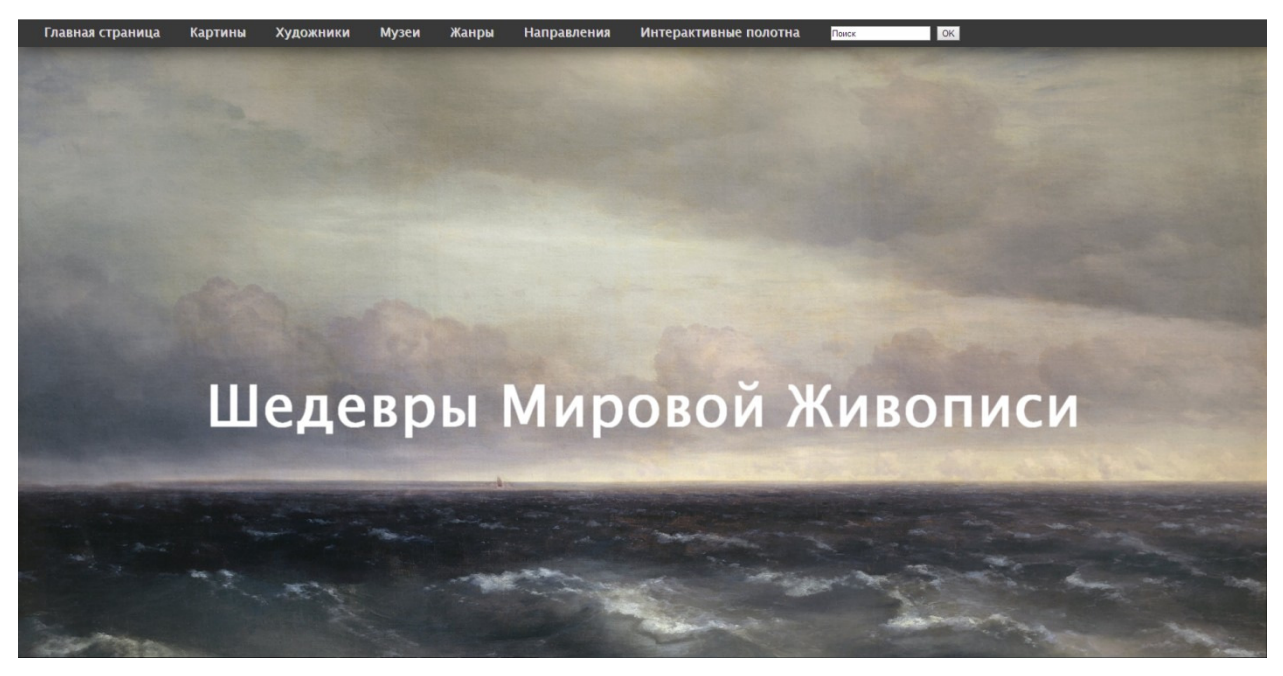

Рис. 7. Главная страница, открытая в Google Chrome

## **2.2. Результаты поиска.**

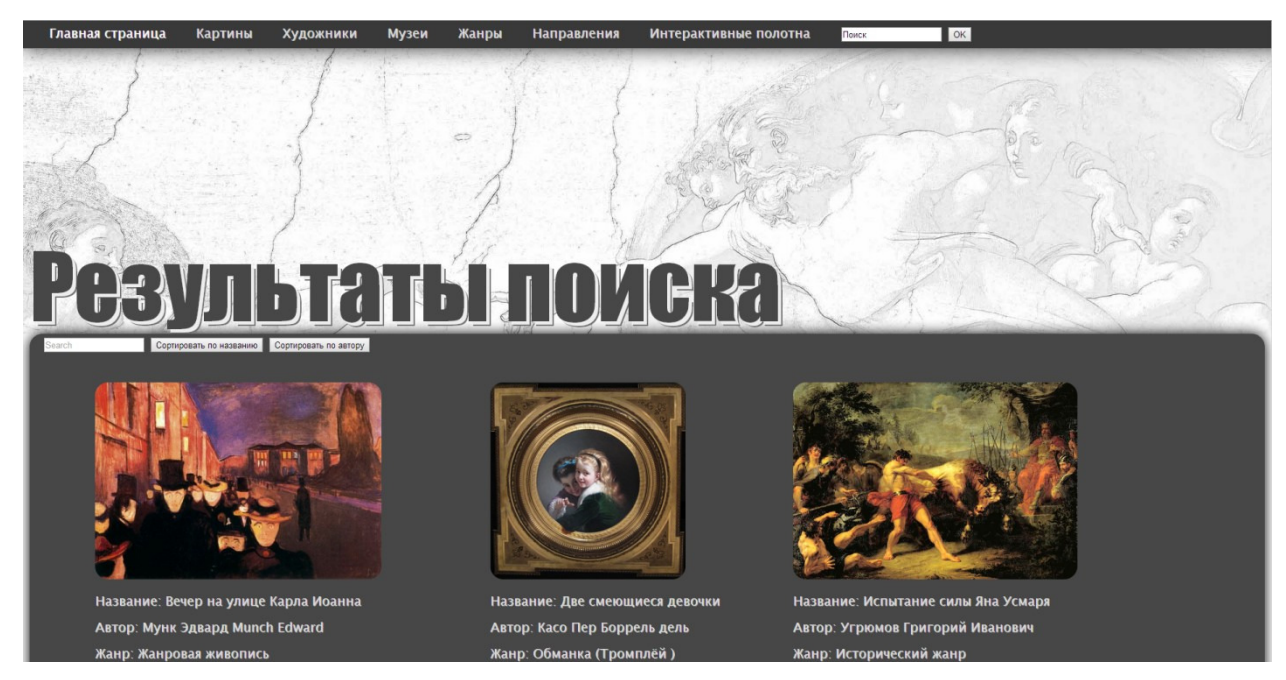

Рис. 8. Страница результатов поиска по картинам, открытая в Google Chrome

## **2.3. Поиск по авторам.**

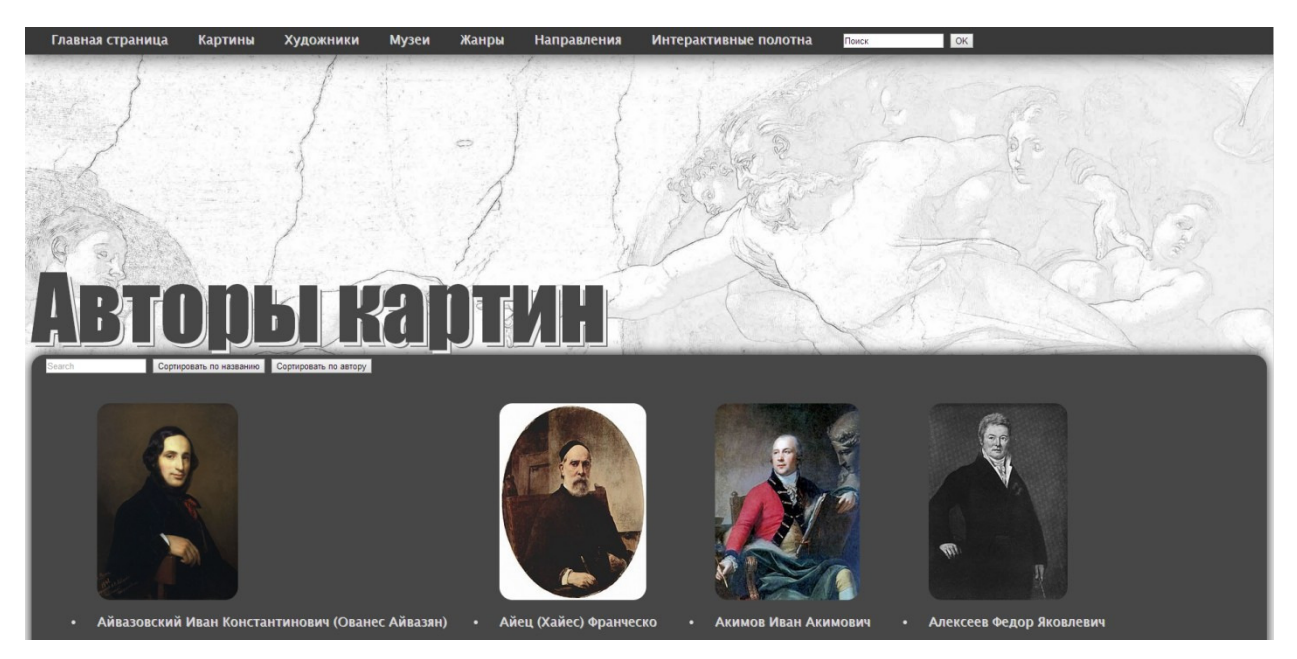

Рис. 9. Страница результатов поиска по авторам, открытая в Google Chrome

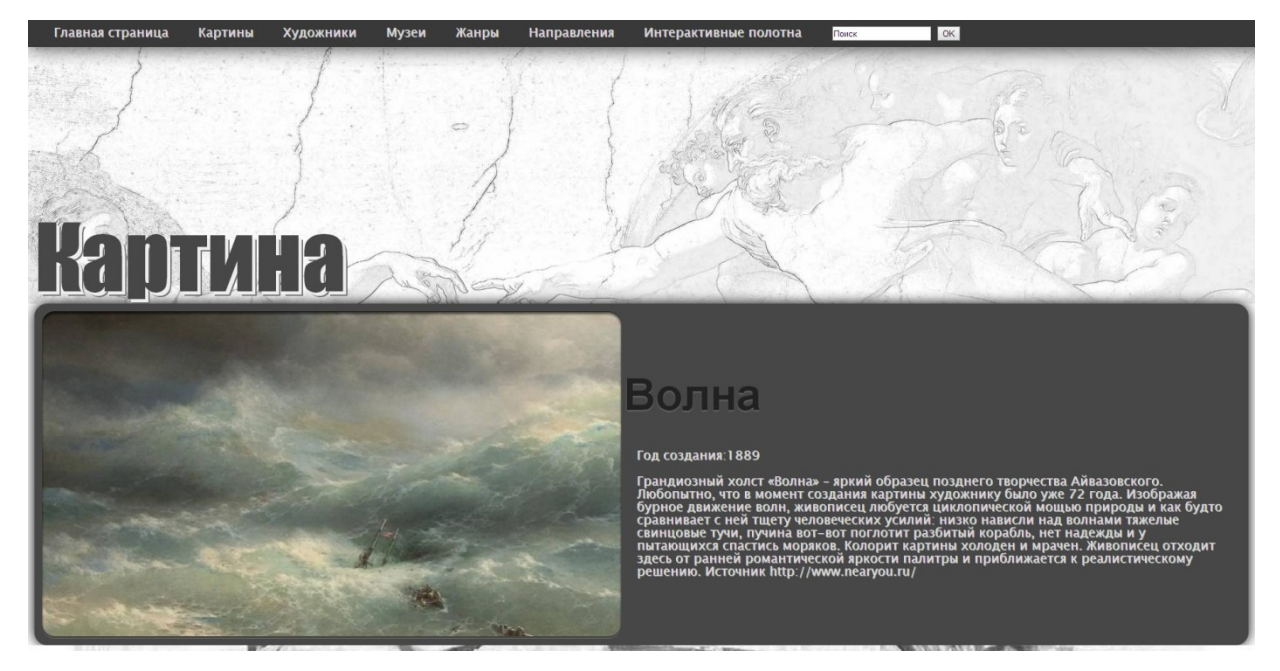

# **2.4. Информационная страница.**

Рис. 10. Блок отображения информации о картине, открытая в Google Chrome

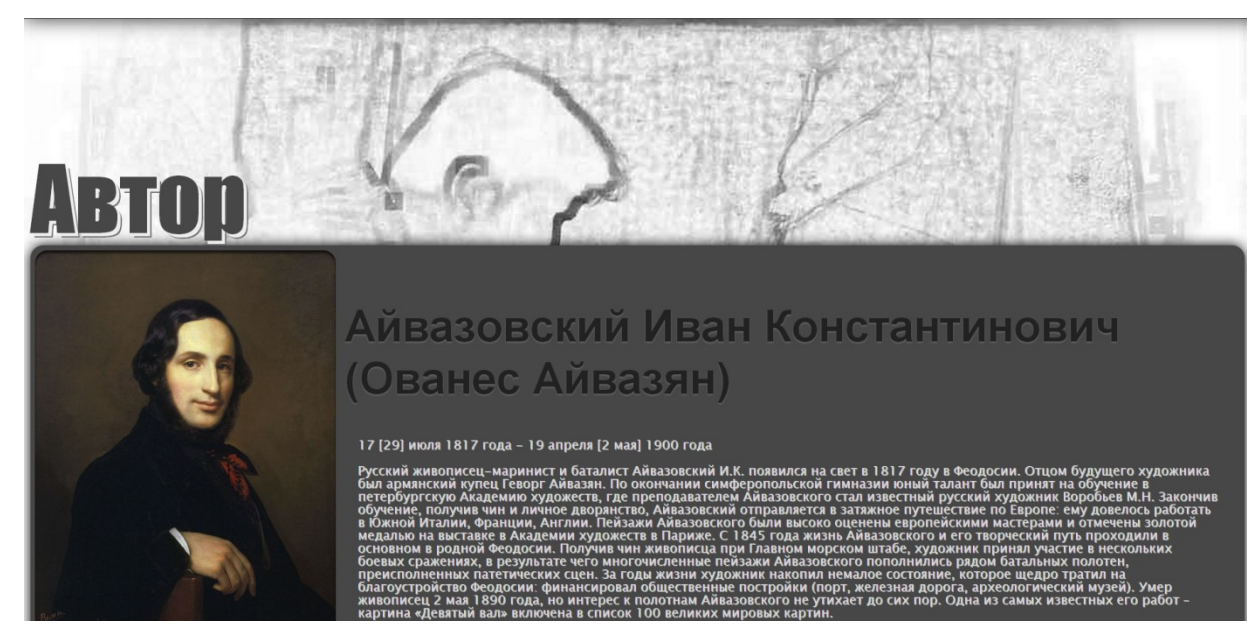

Рис. 11. Блок отображения информации об авторе картины, открытая в Google Chrome

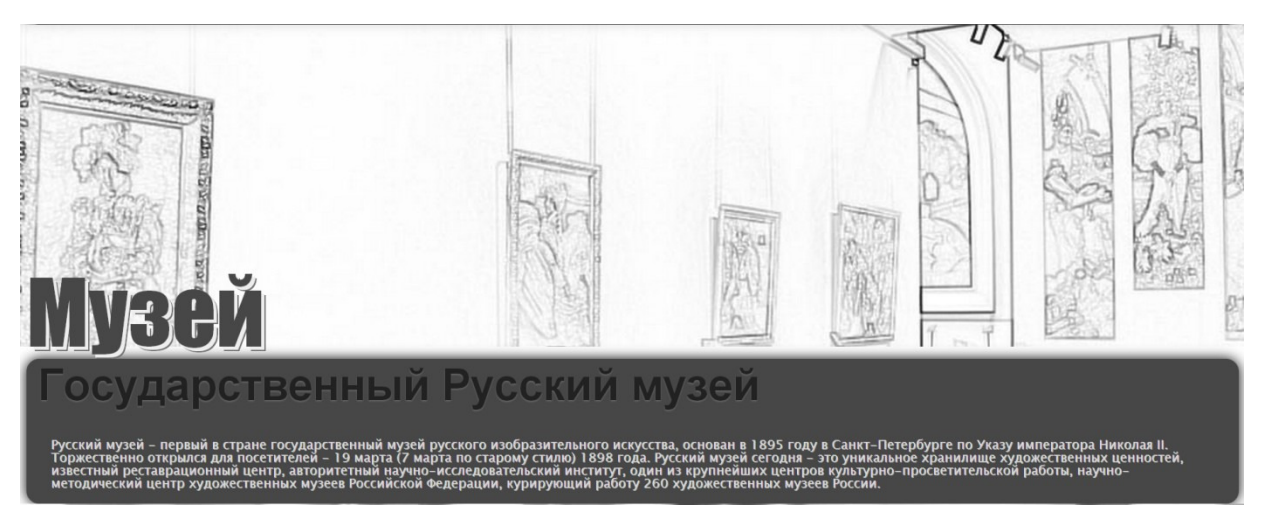

Рис. 12. Блок отображения информации о музее, открытая в Google Chrome

#### **III. Сопровождение интернет-портала "Шедевры мировой живописи".**

Под формулировкой "сопровождение интернет-портала" традиционно понимается оказание услуг по его информационно-техническому сопровождению. На данный момент БД содержит более 750 записей о шедеврах, информацию о 150 художниках и музеях, рассмотрены 55 направлений в изобразительном искусстве и 24 жанра.

#### **Заключение**

В процессе выполнения работы получены следующие результаты:

· Осуществлено концептуальное (инфологическое) проектирование БД, т.е. составлена модель "сущность-связь". В качестве СУБД выбрана MS SQL Server 2012 и получена логическая (даталогическая) схема БД.

http://sntbul.bmstu.ru/doc/705660.html

- · Разработаны два приложения: первое онлайн-редактирование БД, второе - информационно-поисковый интернет-портал.
- · В результате проделанной работы создан информационно-поисковый портал, выполненный строго индивидуально, с конкретными целями, в своей атмосфере, со своим пониманием культуры программирования и дизайна.
- Накоплен и изложен в данной статье собственный опыт по проектированию БД и ее практической реализации в составе опубликованного интернет-портала на тему "Шедевры мировой живописи".

#### **Список литературы**

- 1. Григорьев В.А., Ревунков В.И. Банки данных. Учебник для вузов. М.: МГТУ им. Н.Э. Баумана, 2002. 320 c.
- 2. Е.З.Зиндер. Проектирование баз данных: новые требования, новые подходы // 1-я ежегодная конференция «Корпоративные Базы Данных» (Москва, 1996 г.): тез. докл. Москва, 1996. С. 3–5.
- 3. Сообщество людей, занятых в индустрии высоких технологий. Режим доступа: http://habrahabr.ru/ (дата обращения 06.02.2014).
- 4. Web студия "Тorchko". Режим доступа: http://www.interlook.narod.ru/korsait.html (дата обращения 09.01.2014).
- 5. Маркетинговое агентство "CITYNET". Режим доступа: http://www.citynet.by/articles/internet-marketing/259-functions.html (дата обращения 09.01.2014).
- 6. Веб-дизайн и основные стили сайтов. Режим доступа: http://www.mydesite.ru/articles/article26.html (дата обращения 10.01.2014).
- 7. Бегг К., Коннолли Т. Базы данных: проектирование, реализация и сопровождение. Теория и практика: пер. с англ. М.: Вильямс, 2003. 1436 с. [Thomas M. Connolly, Carolyn E. Begg. Database Systems: A Practical Approach to Design, Implementation and Management. Addison-Wesley, 2002. 1436 p.].
- 8. Фримен А. ASP.NET MVC 5 с примерами на C# 5.0 для профессионалов: пер. с англ. М.: Вильямс, 2014. 800 с. [Adam Freeman, Pro ASP.NET MVC 5. Apress, 2013. 850 p.].